# Esercitazione 1 – Codifica binaria

## *1.* **Conversione binario** → **decimale**

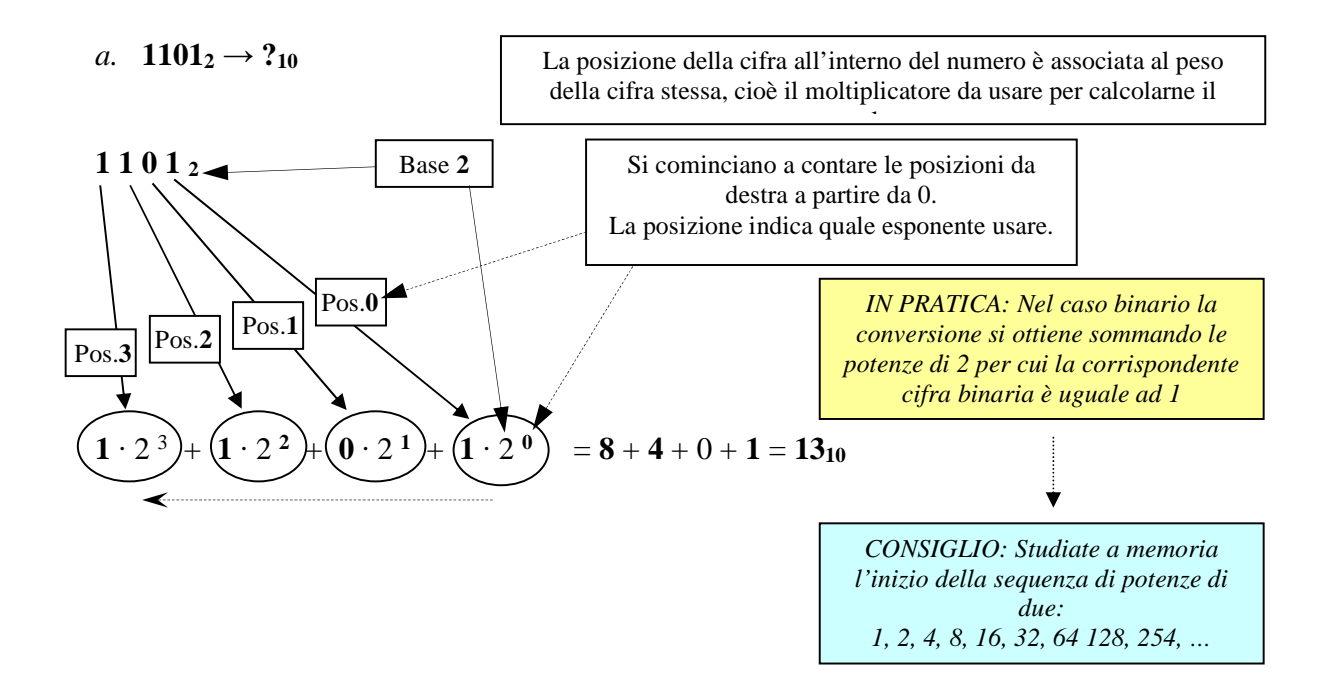

- **b. 100101012** = **1**  $\cdot$   $2^7 + 0 \cdot 2^6 + 0 \cdot 2^5 + 1 \cdot 2^4 + 0 \cdot 2^3 + 1 \cdot 2^2 + 0 \cdot 2^1 + 1 \cdot 2^0$  $= 128 + 16 + 4 + 1 = 149$ <sub>10</sub>
- c. **1001011**<sub>2</sub> =  $1 \cdot 2^6 + 0 \cdot 2^5 + 0 \cdot 2^4 + 1 \cdot 2^3 + 0 \cdot 2^2 + 1 \cdot 2^1 + 1 \cdot 2^0$  $= 64 + 8 + 2 + 1 = 75<sub>10</sub>$
- d. **10110111**<sub>2</sub> =  $1 \cdot 2^7 + 0 \cdot 2^6 + 1 \cdot 2^5 + 1 \cdot 2^4 + 0 \cdot 2^3 + 1 \cdot 2^2 + 1 \cdot 2^1 + 1 \cdot 2^0$  $= 128 + 32 + 16 + 4 + 2 + 1 = 183<sub>10</sub>$

#### *2.* **Conversione decimale → binario**

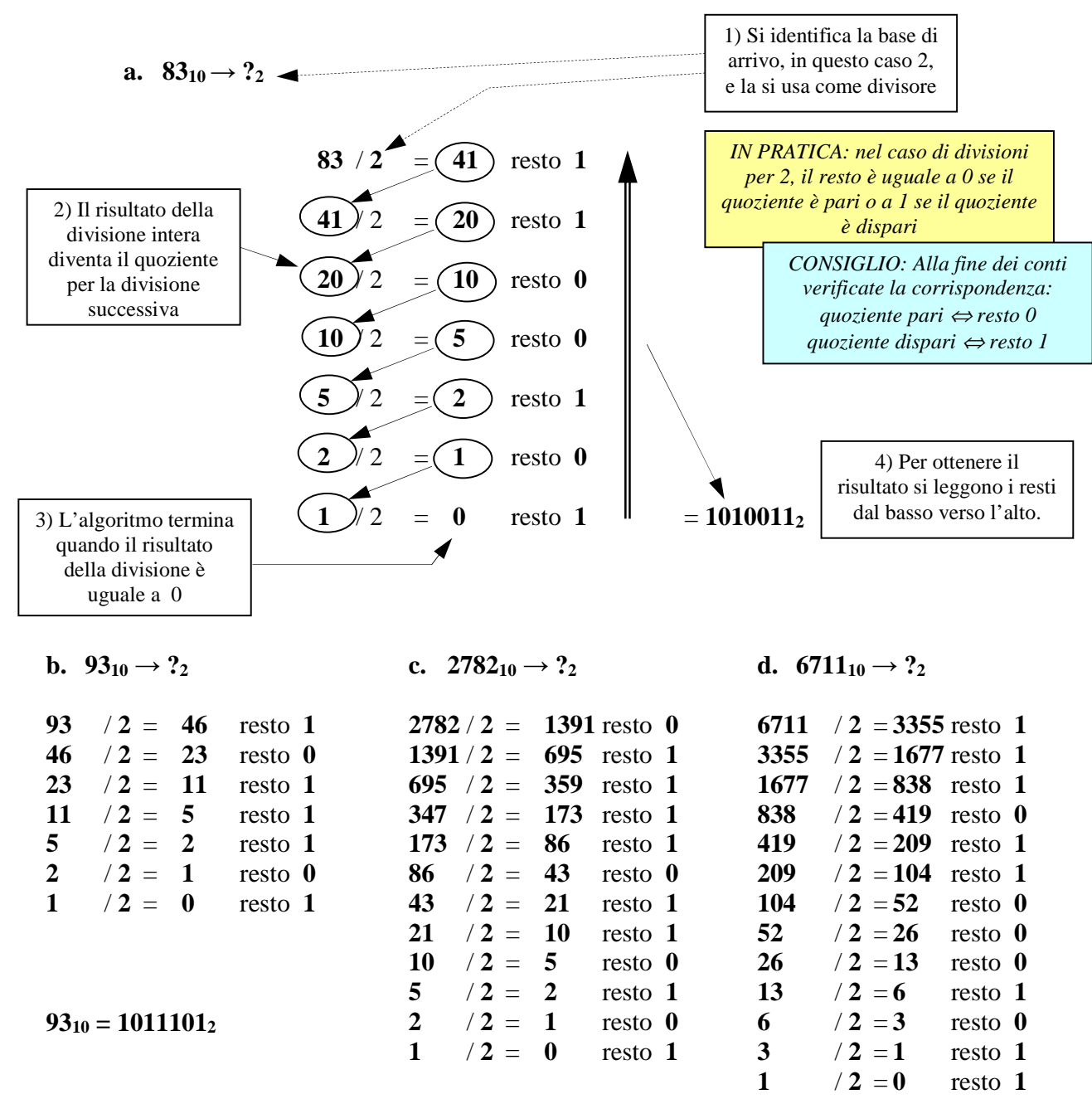

**278210 = 101011011110<sup>2</sup>**

**671110 = 1101000110111<sup>2</sup>**

#### *3.* **Conversione binario → esadecimale**

**a. 110101**<sub>2</sub>  $\rightarrow$  ?<sub>16</sub>

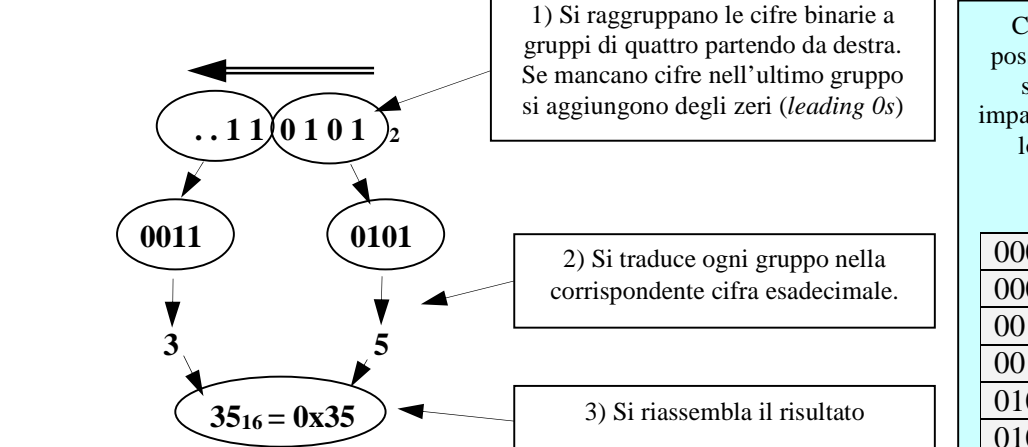

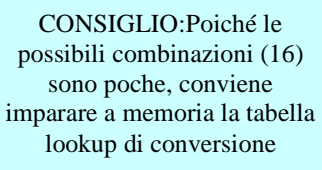

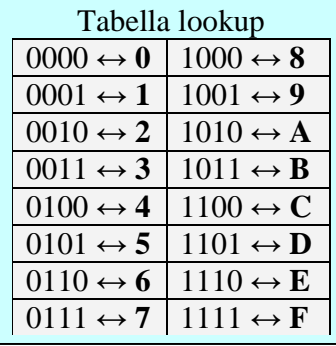

- **b. 1011001**<sub>2</sub> =  $0101_2$  |  $1001_2$  =  $0x5$  |  $0x9 = 0x59$
- **c. 110100010010**<sub>2</sub> = 1101<sub>2</sub> | 0001<sub>2</sub> | 0010<sub>2</sub> = 0xD | 0x1 | 0x2 = **0xD12**
- **d. 11011000000010**<sub>2</sub> =  $0.0011_2$  |  $0.010_2$  |  $0.000_2$  |  $0.010_2$  =  $0 \times 3$  |  $0 \times 6$  |  $0 \times 0$  |  $0 \times 2 = 0 \times 3602$

#### *4.* **Conversione esadecimale → binario**

a.  $0x5C \rightarrow ?_2$ 

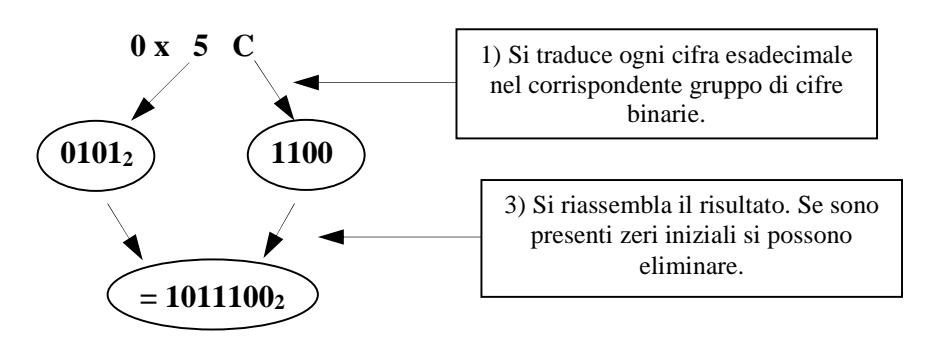

- **b.**  $0x958 = 0x9 \mid 0x5 \mid 0x8 = 1001_2 \mid 0101_2 \mid 1000_2 = 100101011000_2$
- **c.**  $0x307 = 0x3$  |  $0x0$  |  $0x7 = 00112$  |  $00002$  |  $01112 = 11000001112$
- **d. 0xA142** = 0xA | 0x1 | 0x4 | 0x2 = 1010<sub>2</sub> | 0001<sub>2</sub> | 0100<sub>2</sub> | 0010<sub>2</sub> = **10100001010000102**

#### **5. Somme binarie**

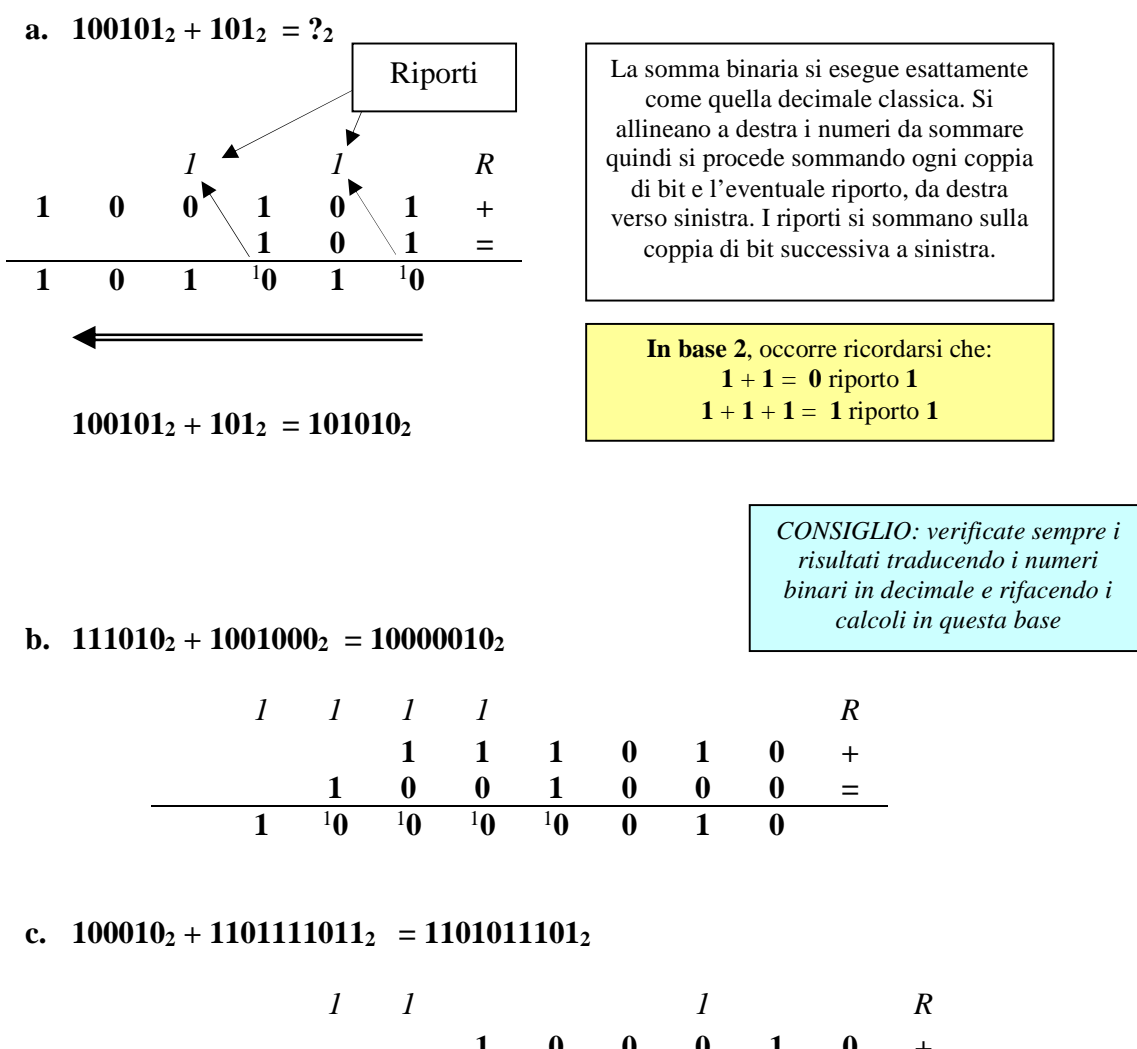

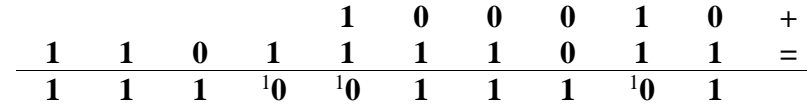

# **d.**  $101110001_2 + 1001001001_2 = 1110111010_2$

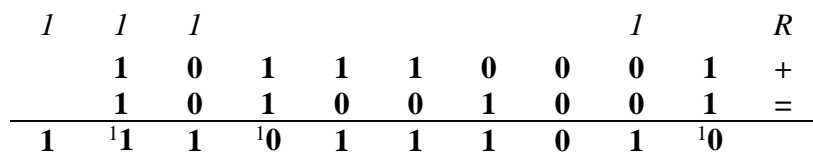

#### **6. Sottrazioni binarie (in complemento a due)**

**a.**  $10012 - 1102 = ?2$ 

### **COMPLEMENTO A DUE**

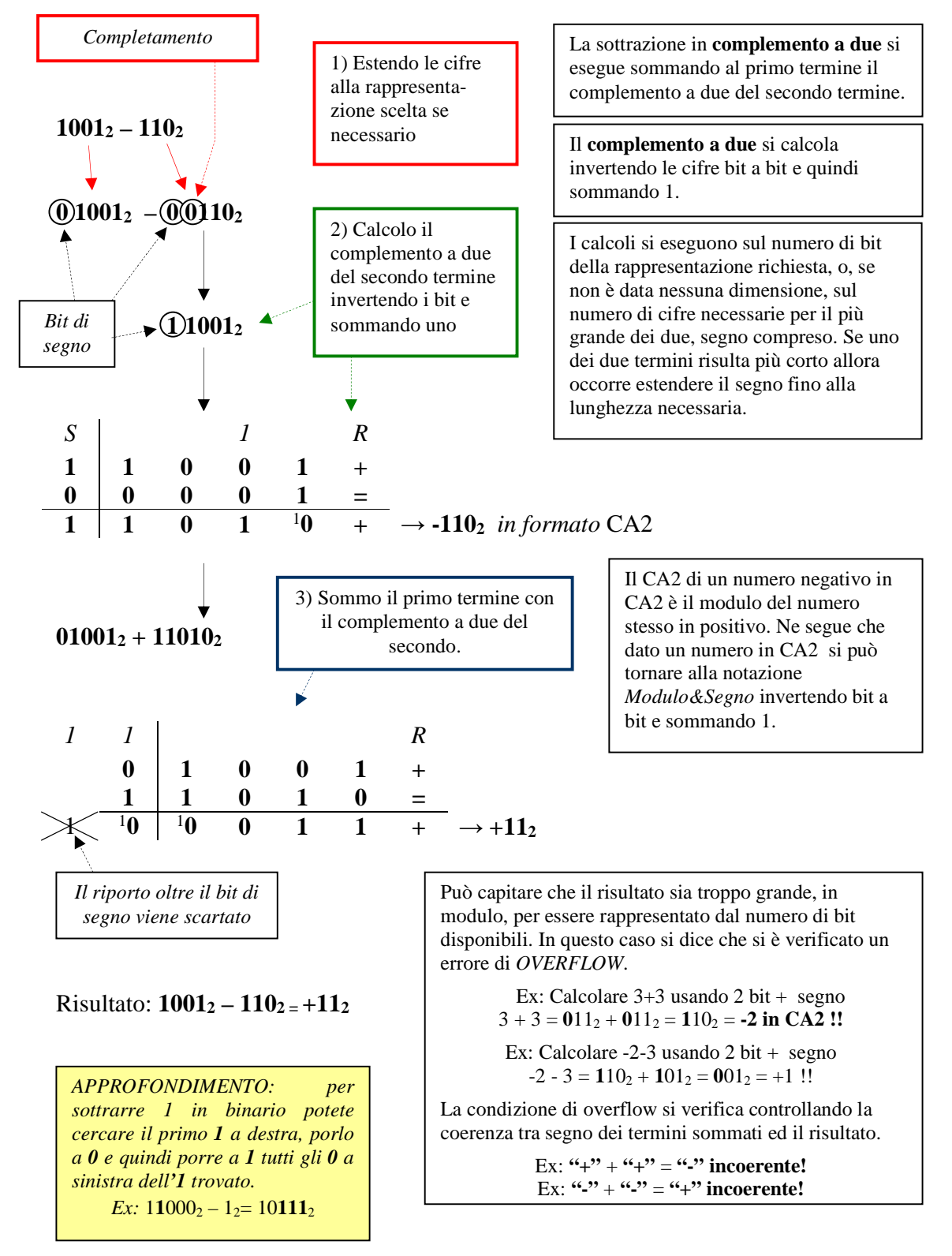

#### **b.**  $110_2 - 1001_2 = ?_2$

Uso quattro cifre più il bit di segno:

#### $110<sub>2</sub> - 1011<sub>2</sub> = 0.0110<sub>2</sub> - 0.1001<sub>2</sub> = 0.0110<sub>2</sub> + (0.10110<sub>2</sub> + 1)$

Calcolo il CA2 di **–10102**:

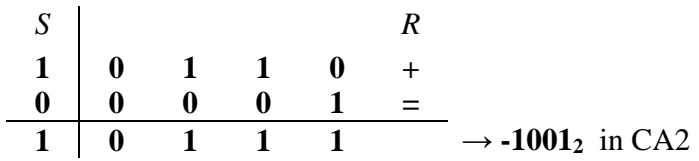

Eseguo la somma tra il primo termine e il CA2 del secondo:

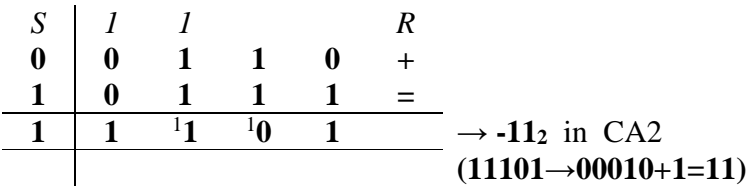

Risultato: **1102 – 10012 = -11<sup>2</sup>**

# **c.**  $101002 - 10112 = ?$

Uso cinque cifre più il bit di segno:

# $10100<sub>2</sub> - 1011<sub>2</sub> = 0$   $10100<sub>2</sub> - 0$   $01011<sub>2</sub> = 010100<sub>2</sub> + (110100<sub>2</sub> + 1)$

Calcolo il CA2 di **–10012** :

$$
\begin{array}{c|cccc}\nS & & & & R \\
1 & 1 & 0 & 1 & 0 & 0 & + \\
\hline\n0 & 0 & 0 & 0 & 0 & 1 & = \\
\hline\n1 & 1 & 0 & 1 & 0 & 1 & \rightarrow -1011_2 \text{ in CA2}\n\end{array}
$$

Eseguo la somma tra il primo termine e il CA2 del secondo:

*1 1 1 R*   **0 1 0 1 0 0 + 1 1 0 1 0 1 =**  1 1**0** <sup>1</sup>**0 1** <sup>1</sup>**0 0 1 → +1001<sup>2</sup>**

Risultato: **101002 – 10112 = +1001<sup>2</sup>**

# **d. 11102 – 110102 = ?<sup>2</sup>** (*Eseguire i calcoli a 8 bit)*

Uso sette cifre più il bit di segno:

 $1110_2 - 11010_2 = 0$   $0001110_2 - 0$   $0011010_2 = 00001110_2 + (11100101_2 + 1_2)$ 

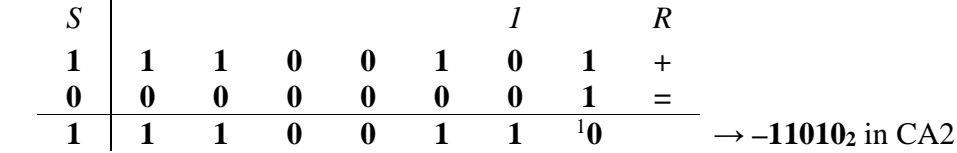

Eseguo la somma tra il primo termine e il CA2 del secondo:

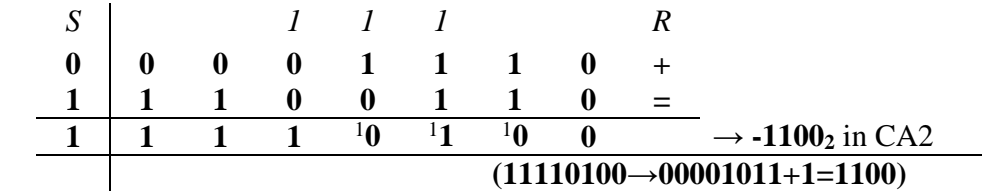

Risultato: **11102 – 110102 = -1100<sup>2</sup>** 

# **7. Conversione in floating point secondo lo standard IEEE 754**

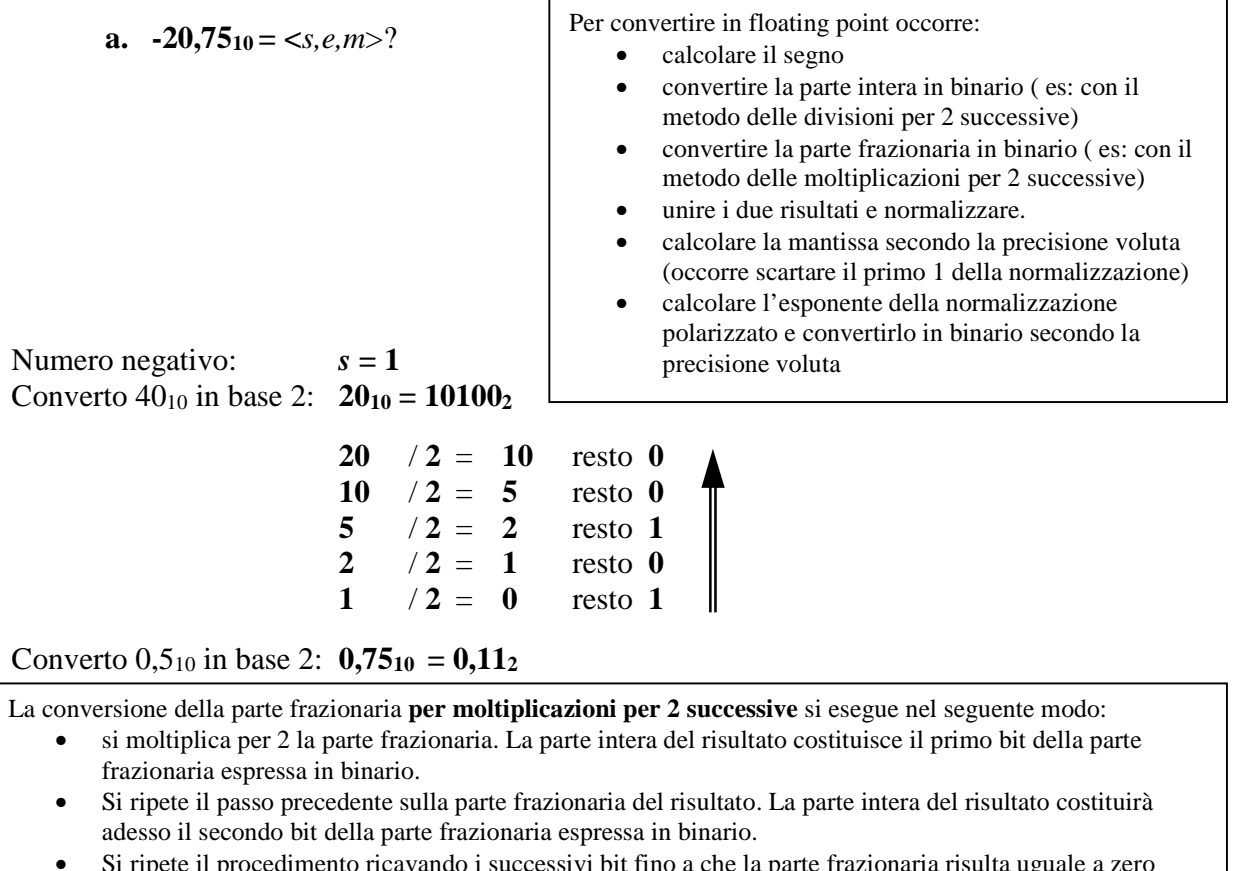

• Si ripete il procedimento ricavando i successivi bit fino a che la parte frazionaria risulta uguale a zero (tutti i bit successivi saranno a zero) oppure si è raggiunta la precisione voluta (es. si sono ricavati già i 23 bit necessari per una mantissa in precisione singola).

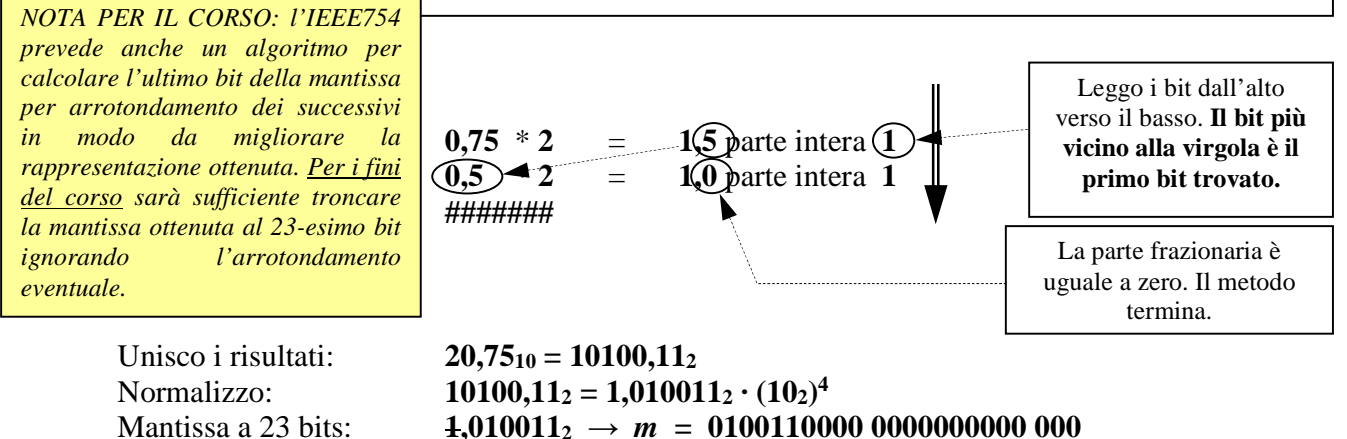

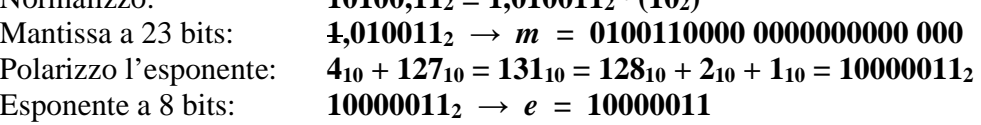

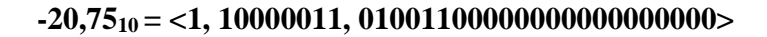

#### **b. 17,375** $_{10}$  = <s,m,e>?

Numero positivo:  $s = 0$ Converto  $17_{10}$  in base 2:  $17_{10} = 10001_2$   $(17=16+1=10000_2+1_2=10001_2)$ Converto  $\cdot$ ,375<sub>10</sub> in base 2: **0,375**<sub>10</sub> = **0,011**<sub>2</sub> **0,375** \* **2** = **0,75** parte intera **0 0,75** \* **2** = **1,5** parte intera **1 0,5** \* **2** = **1,0** parte intera **1 #########**  Unisco i risultati: **17,37510 = 10001,011<sup>2</sup>** Normalizzo: **10001,011**<sub>2</sub> = 1,0001011<sub>2</sub> ·  $(10_2)^4$  (shift a sinistra di 4 posizioni: exp= 4 ) Mantissa a 23 bit: **1,0001011**<sub>2</sub>  $\rightarrow$  *m* **= 00010 11000 00000 00000 0000 Polarizzo l'esponente:**  $4_{10} + 127_{10} = 131_{10} = 10000011_2$  $4_{10} + 127_{10} = 131_{10} = 10000011_2$ **131**  $/2 = 65$  resto **1 65** / **2** = **32** resto **1 32** / **2** = **16** resto **0**  16  $/2 = 8$  resto 0

> $/2 = 4$  resto  $/2 = 2$  resto  $/2 = 1$  resto  $/2 = 0$  resto

**17,37510 = <0, 10000011, 00010110000000000000000>** 

Esponente a 8 bits:  $10000011_2 \rightarrow e = 10000011$ 

#### **c.**  $-0,78125_{10} = \langle s,m,e \rangle$ ?

Numero negativo:  $s = 1$ Converto  $0_{10}$  in base 2:  $0_{10} = 0_2$ 

Converto  $\cdot$ ,4375<sub>10</sub> in base 2: **0,78125**<sub>10</sub> = **0,11001**<sub>2</sub>

**0,78125** \* **2** = **1,5625** parte intera **1 0,5625** \* **2** = **1,125** parte intera **1 0,125**  $*2 = 0,25$  parte intera 0 **0,25**  $*2 = 0.5$  parte intera 0 **0.5**  $*2 = 1.0$  parte intera 1 **#########** 

Unisco i risultati: **0,7812510 = 0,11001<sup>2</sup>** Normalizzo: **0,110012 = 1,1001<sup>2</sup> · (102) -1** *(shift a destra di 1 posizioni: exp=-1 )*  Mantissa a 23 bit: **1,1001<sup>2</sup> →** *m* **= 1001000000 0000000000 000** Polarizzo l'esponente: **-110 + 12710 = 12610 = 1111110<sup>2</sup>**

```
126 /2 = 63 resto 0
63 / 2 = 31 resto 1 
31 /2 = 15 resto 1
15 /2 = 7 resto 1
7 /2 = 3 resto 1
3 / 2 = 1 resto 1 
1 /2 = 0 resto 1
```
Esponente a 8 bits:  $1111110_2 \rightarrow e = 01111110$ 

**0,7812510 <0, 01111110, 1001000000000000000000>** 

## **d.**  $-0.8_{10} = \text{&s,m,e}>?$

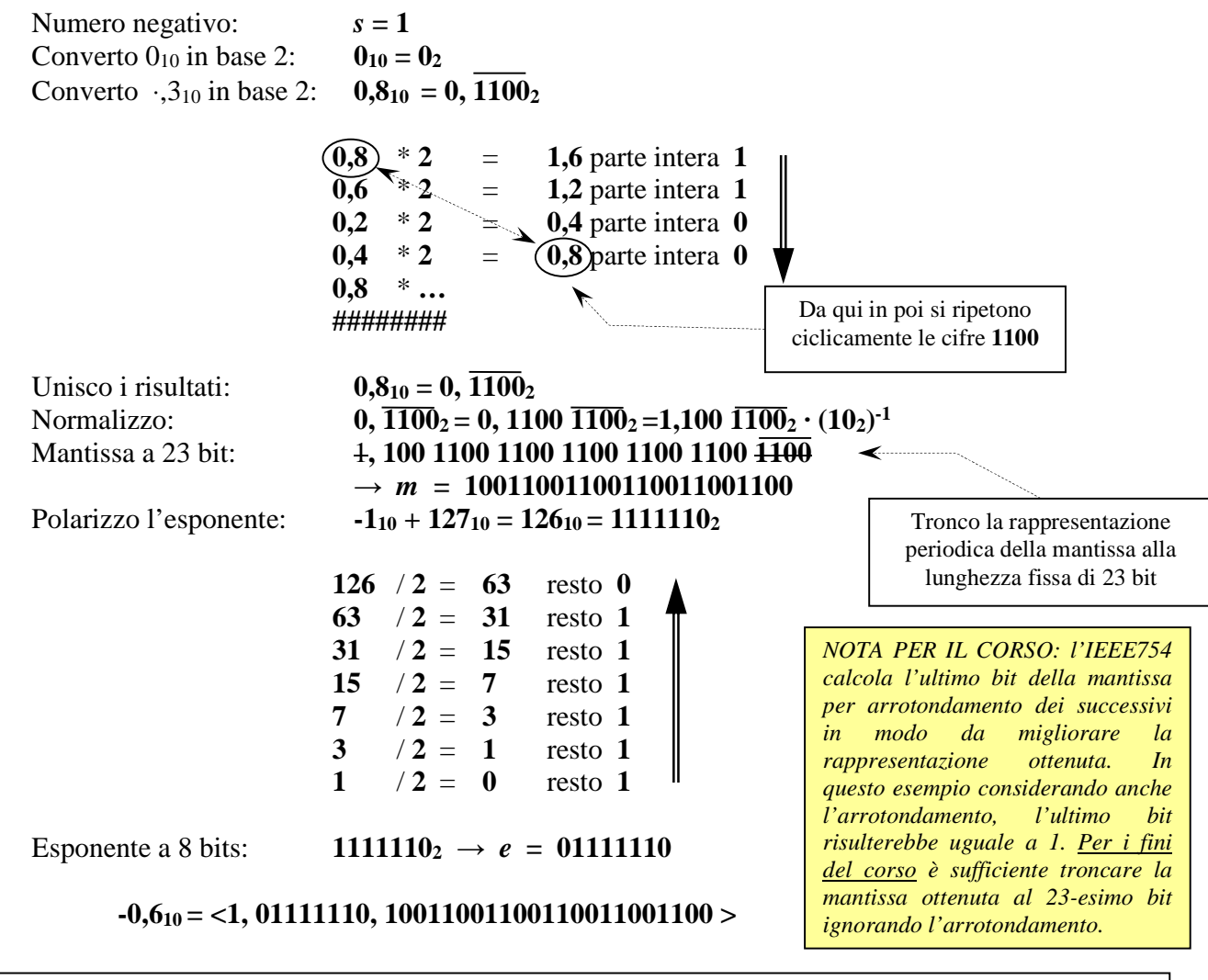

*Alcune configurazioni con significato speciale (singola precisione):*   **0** <0,00000000,00000000000000000000000>  **+/-**∞ <[*segno*],11111111,00000000000000000000000> **NaN** <[*segno*],11111111,  $[$ *mantissa*  $\neq 0$ ]>  **N.ro denormalizzato** <[*segno*],00000000, [*mantissa denormalizzata≠0*]> *(vedi di seguito) Alcuni casi notevoli (singola precisione):*   $1 = 1.0 \cdot (10_2)^0$ **<sup>0</sup>** <0,01111111,00000000000000000000000> *(E=0+127)* **MaxFloat = 1,11..1 x 2+127** <0,11111110,11111111111111111111111> *(E=+127+127)* **MinFloat = 1,0 x 2-126** <0,00000001,00000000000000000000000> *(E=-126+127)*  **MinFloatDeN = 0,0..01 x 2-126** <0,00000000,00000000000000000000001>

# *Problema dell'approssimazione di numeri piccoli: il formato IEEE 754 denormalizzato.*

Il più piccolo numero positivo rappresentabile in formato IEEE 754 standard a precisione singola è (*si ricordi che l'esponente uguale a 0 è usato per indicare valori speciali come lo zero*):

<0,00000001,00000000000000000000000> = 1,0<sup>2</sup> · 2-126 ≈ 1,17 \* 10-38

Il più piccolo numero positivo successivo:

 $< 0,00000001,00000000000000000000001$  > = 1,0000000000000000000000001<sub>2</sub> · (2<sub>10</sub>)<sup>-126</sup>  $= 2^{-126} + 2^{-149}$  $\approx 1,17 \cdot 10^{-38} + 1.40 \cdot 10^{-45}$ 

Ciò significa che usando il formato IEEE 754 standard, in prossimità dello zero avremo un cambiamento nella linearità della quantizzazione: da **0** al più piccolo successivo ci sarà un salto dell'ordine di 10<sup>-38</sup> mentre per passi successivi i salti saranno dell'ordine di 10<sup>-45</sup>.

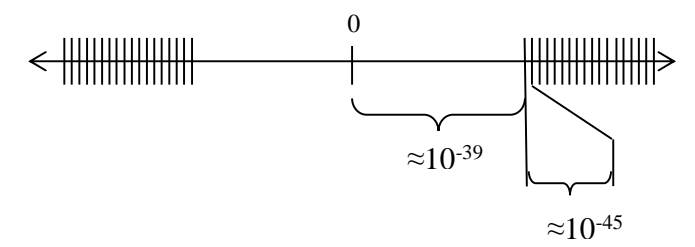

Il più piccolo numero positivo rappresentabile in formato IEEE 754 denormalizzato a precisione singola è  $(0.f \times 2^{-126})$ :

<0,00000000,00000000000000000000001> = 0,00000000000000000000001<sup>2</sup> · 2-126  $= 2^{-149} \approx 1.40 * 10^{-45}$ 

Il più piccolo numero positivo successivo:

<0,00000000,00000000000000000000010> = 0,000000000000000000000010<sup>2</sup> · 2-126  $= 2 * 2^{-149}$  $\approx$  2,80 · 10<sup>-45</sup>

Usando il formato IEEE 754 denormalizzato, in prossimità dello zero la quantizzazione risulta lineare: da **0** al più piccolo successivo ci sarà un salto dell'ordine di 10-45 così come per passi successivi. In aggiunta il salto tra 0 ed il primo positivo successivo risulta minore, e quindi migliore in termini di precisione ottenibile nei calcoli, rispetto al formato IEEE 754 standard.

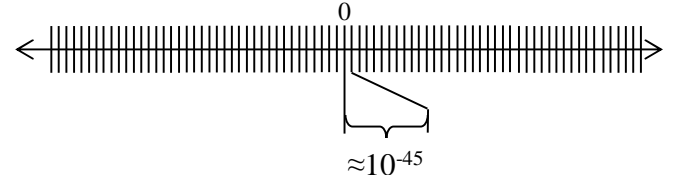

Lo svantaggio maggiore del formato denormalizzato rispetto al formato standard è che richiede per l'esecuzione dei calcoli aritmetici di algoritmi più complicati.

*Per saperne di più: http://stevehollasch.com/cgindex/coding/ieeefloat.html*